Supplementary Materials

**File 1.** Main location-allocation models used in the literature and their implications for use in this study

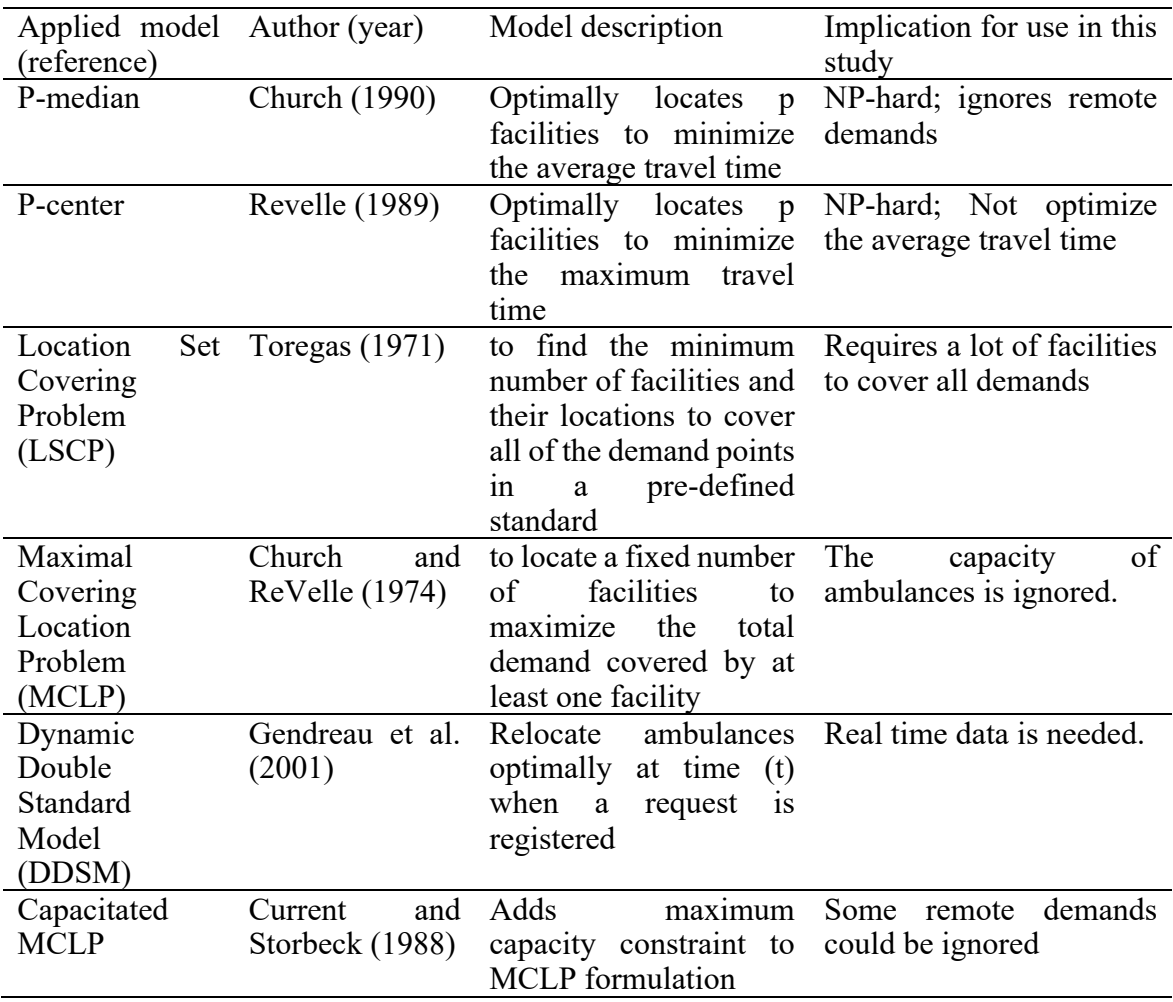

**File 2.** Location allocation model script

import pandas as pd

import numpy as np

import csv

try:

import docplex.mp

except:

raise Exception('Please install docplex. See https://pypi.org/project/docplex/')

#load datasets

#load excel file of stations with including ID and Number of ambulance vehicles

def read\_candidate\_sites(candidates\_csv\_path):

 $df = pd.read\ csv(candidates\ csv\ path)$ 

df["NumberOfAmbulances"] = df["NumberOfAmbulances"].fillna(value=0)

return df

#load excel file of demand points including ID, Call frequancy, and location (urban/rural) def read\_demands(demand\_csv\_path):

 $df = pd.read \csc(demand \csc path)$ 

df["CallFreq"] = df["CallFreq"].fillna(value=0)

return df

#load cost matrix including FacilityID, DemandID, DriveTime

def create OD\_matrix(OD\_csv\_path, time\_threshold):

 $df = pd.read_csv(OD_csv-path)$ 

# determine the cover relationship based on the travel time and the service standard

df["Covered"] = np.where(df["DriveTime"] < time\_threshold, 1, 0)

# create pivot table for OD matrix

pivot = df.pivot("StationID", "DemandID", "Covered")

return pivot

# Scenario 0: Current distribution

def calculate objective with current car distribution(demand csv, candidates csv, ODMatrix\_csv, time\_threshold,

unit car capacity):

# read input data for the model

 $d$ emands = read demands(demand  $\cos$ v)

candidates = read\_candidate sites(candidates  $\text{csv}$ )

coverage\_matrix = create\_OD\_matrix(ODMatrix\_csv, time\_threshold)

from docplex.mp.environment import Environment

 $env = Environment()$ 

env.print\_information()

from docplex.mp.model import Model

mdl = Model("EMS vehicles")

# Define the decision variables

# percentage of demand i covered by facility j

y i j vars = mdl.continuous var matrix(demands["DemandID"], candidates["StationID"],  $ub=1$ , name="y")

# add constraints

 $#$  ct1: the allocated demand should not exceed the capacity of the facility

for j in candidates["StationID"]:

mdl.add constraint(mdl.scal\_prod([y\_i\_j\_vars[i, j] for i in demands["DemandID"]], demands["CallFreq"])

 $\le$  unit car capacity  $*$  candidates.loc[

candidates["StationID"] == j, "NumberOfAmbulances"].item())

# ct2: The allocated demand at i should not exceed 100%

for i in demands["DemandID"]:

mdl.add constraint(mdl.sum(y i j vars[i, j] for j in candidates["StationID"]) == 1)

# express the objective

total\_covered\_demand = mdl.sum(y\_i\_j\_vars[i, j] \* demands.loc[demands["DemandID"]  $==$  i, "CallFreq"].item()  $*$ 

coverage\_matrix.loc[j, i]

for i in demands["DemandID"]

for j in candidates["StationID"])

mdl.maximize(total\_covered\_demand)

mdl.print\_information()

# solve the model

mdl.solve()

# print the solution

print("Total covered demand =  $\%g''$  % mdl.objective value)

#Scenaro 1 and 2: Relocatoin and Allocation model

def mcmclp additive model(demand csv, candidates csv, ODMatrix csv, time threshold, unit car capacity,

maximal cars per site, Output csv, total added cars, additive mode=0):

# read input data for the model

 $d$ emands = read demands(demand csv)

candidates = read\_candidate sites(candidates  $\text{csv}$ )

coverage\_matrix = create\_OD\_matrix(ODMatrix\_csv, time\_threshold)

max matrix rural = create OD matrix(ODMatrix csv, max time rural) #Create an upper bound coverage matrix for rural demands

max matrix urban = create OD matrix(ODMatrix csv, max time urban) #Create an upper bound coverage matrix for urban demands

from docplex.mp.environment import Environment

env = Environment()

# create a model

from docplex.mp.model import Model

mdl = Model("EMS vehicles")

 $#$  define the decision variables

 $#$  dv1: the percentage of demand i covered by facility j

y i j vars = mdl.continuous var matrix(demands["DemandID"], candidates["StationID"],  $ub=1$ , name="y")

# dv2: the number of cars added at a station

x j vars = mdl.integer var dict(candidates["StationID"], name="x")

# add constraints

# ct1: the allocated demand should not exceed the capacity of the facility

 $\#$  ct2: The total number of cars at each site should not exceed maximal cars per site

for j in candidates["StationID"]:

num existing cars = candidates.loc[candidates["StationID"] == j, "NumberOfAmbulances"].item()

```
if additive mode == 0:
```
num\_existing\_cars =  $0$ 

num\_total\_cars = num\_existing\_cars + x\_j\_vars[j]

mdl.add constraint(num\_total\_cars  $\le$  maximal\_cars\_per\_site)

mdl.add constraint(mdl.scal prod([y i j vars[i, j] for i in demands["DemandID"]], demands["CallFreq"])

```
 <= unit_car_capacity * num_total_cars)
```
# ct3: the total number of EMS vehicles added should be equal to total added cars mdl.add constraint(mdl.sum(x j vars[j] for j in candidates["StationID"]) total added cars)

# ct4: The allocated demand at i should not exceed 100%

for i in demands["DemandID"]:

mdl.add constraint(mdl.sum(y i j vars[i, j] for j in candidates["StationID"]) == 1)

# ct5: Upper bound for urban and rural demands #NEW for i in demands.loc[demands["Urban"]  $= 1$ , "DemandID"]: mdl.add constraint(mdl.sum(max matrix urban.loc[j,i]\* x j vars[j] for j in

candidates["StationID"]) >= 1)

for i in demands.loc[demands["Urban"]  $= 0$ ,"DemandID"]:

mdl.add constraint(mdl.sum(max matrix rural.loc[j,i]\* x j vars[j] for j in candidates["StationID"]) >= 1)

# express the objective

total covered demand = mdl.sum(y i j vars[i, j] \* demands.loc[demands["DemandID"]  $==$  i, "CallFreq"].item()  $*$ 

coverage\_matrix.loc[j, i]

## for i in demands["DemandID"]

for j in candidates["StationID"])

mdl.maximize(total\_covered\_demand)

mdl.print\_information()

# solve the model

mdl.solve()

# print the solution

print("Total covered demand = %g" % mdl.objective\_value)

total  $\text{cars} = 0$ 

```
 for j in candidates["StationID"]:
```
num\_added\_cars = round(x\_j\_vars[j].solution\_value)

total\_cars  $+=$  num\_added\_cars

```
 if (num_added_cars>0):
```
print("{0} #vehicles added: {1!s}".format(j, num\_added\_cars))

# print([y\_i\_j\_vars[i, j].solution\_value for i in demands["DemandID"]])

print("total cars added: {0!s}".format(total\_cars))

## Run the models

'''

- # Model parameters
- input data  $folder = r"Folder Path"$
- demand\_csv = input\_data\_folder + "\Demand.csv"
- candidates\_csv = input\_data\_folder + "\Stations.csv"
- $ODMatrix_csv = input_data_folder + "ODMatrix.csv"$
- Output  $csv=$  input data  $folder + "$  \output.csv"
- time\_threshold =  $5$  # minutes
- unit car capacity =  $2387$  # 224355/94
- maximal cars per site  $= 3$
- max time rural=  $16$  #minutes
- max time urban=  $48$  #minutes
- # use scenario variable to control which model will run
- #0 assess the covered demand based on the current distribution of EMS vehicles
- # 1 scenario 1 where all cars can be relocated for optimization
- # 2 scenario 2 where existing cars remain and added cars are optimally located

scenario  $= 2$ 

# run the model

if scenario  $=$  1: # run the model for scenario 1 and 2

mcmclp\_additive\_model(demand\_csv, candidates\_csv, ODMatrix\_csv, time\_threshold, unit\_car\_capacity,

maximal cars per site, Output csv,

total added cars=94, additive mode=0)

elif scenario  $= 2$ : # run the model for scenario 2

for i in range  $(0,11)$ : #adding zero to 10 new vehicles

mcmclp\_additive\_model(demand\_csv, candidates\_csv, ODMatrix\_csv, time\_threshold, unit car capacity,

maximal\_cars\_per\_site, Output\_csv,

total added cars=i, additive mode=1)

elif scenario  $= 0$ : # assess the covered demand based on the current distribution of EMS vehicles

calculate objective with current car distribution(demand csv, candidates csv, ODMatrix\_csv, time\_threshold,

```
unit car capacity)
```
**File 3.** Comparison of current distribution (scenario 0) vs. relocated distribution (scenario 1) of ambulance vehicles in Mashhad, Iran.

| Scenario:                         |       |                                | $0:$ Current      | 1 : Relocation    |
|-----------------------------------|-------|--------------------------------|-------------------|-------------------|
|                                   |       |                                | situation         | model             |
| Total covered demands (%)         |       |                                | 155,617 (69.36%)  | 168,700 (75.19%)  |
| Number of EMS stations (number of |       |                                | $55(1) + 18(2) +$ | $12(0) + 37(1) +$ |
| ambulance vehicles)               |       |                                | 1(3)              | $18(2) + 7(3)$    |
| <b>Station ID</b>                 |       | location (longitude, latitude) | No. of vehicles   | No. of vehicles   |
| 1                                 | Urban | (59.5806,36.2919)              | 2                 |                   |
| 2                                 | Urban | (59.6258, 36.2861)             | $\overline{2}$    | 0                 |
| $\overline{3}$                    | Urban | (59.5819, 36.3308)             | $\overline{2}$    | 3                 |
| 4                                 | Urban | (59.5103, 36.3300)             | $\mathfrak{Z}$    | 3                 |
| 5                                 | Urban | (59.6428, 36.3008)             | $\overline{2}$    | 3                 |
| 6                                 | Urban | (59.4944,36.3650)              | $\mathbf{1}$      |                   |
| $\overline{7}$                    | Urban | 59.5406,36.2842)               | 1                 | 1                 |
| 8                                 | Urban | (59.6036, 36.2478)             | $\overline{2}$    | 3                 |
| 9                                 | Urban | (59.5481,36.3292)              | $\overline{2}$    |                   |
| 10                                | Urban | (59.6578, 36.3150)             | 1                 | $\overline{2}$    |
| 11                                | Urban | (59.6131, 36.3144)             | $\mathbf{1}$      | $\overline{2}$    |
| 12                                | Urban | 59.6628,36.2708)               | $\overline{2}$    | 1                 |
| 13                                | Urban | (59.5911, 36.2747)             | $\mathbf{1}$      | $\boldsymbol{0}$  |
| 14                                | Urban | (59.5956, 36.3431)             | $\overline{2}$    |                   |
| 15                                | Urban | (59.5150,36.3594)              |                   | 2                 |
| 16                                | Urban | (59.6111, 36.2864)             | 1                 | 3                 |
| 17                                | Urban | (59.6486, 36.3300)             | 1                 |                   |
| 18                                | Urban | (59.5908, 36.2858)             | 1                 | $\overline{2}$    |
| 19                                | Urban | (59.5964, 36.3042)             |                   |                   |
| 20                                | Urban | (59.6222,36.2978)              | 1                 | $\overline{0}$    |
| 21                                | Urban | (59.6033, 36.2814)             | 1                 | $\boldsymbol{0}$  |
| 22                                | Urban | (59.6519, 36.2642)             | $\mathbf{1}$      |                   |
| 23                                | Urban | (59.5172, 36.3025)             | $\overline{2}$    | $\overline{2}$    |
| 24                                | Urban | (59.6072, 36.2700)             | $\overline{2}$    | 1                 |
| 25                                | Urban | (59.5639, 36.3167)             | 1                 | 1                 |
| 26                                | Urban | (59.6344, 36.2683)             | $\overline{2}$    | $\overline{2}$    |
| 27                                | Urban | (59.6172, 36.3147)             |                   | $\overline{2}$    |
| 28                                | Urban | (59.6256, 36.2197)             | 2                 | $\boldsymbol{0}$  |
| 29                                | Urban | (59.5431, 36.3725)             | $\overline{2}$    |                   |
| 30                                | Urban | (59.6194,36.3289)              | $\overline{2}$    | $\overline{2}$    |
| 31                                | Urban | (59.4975, 36.3150)             | $\overline{2}$    | 3                 |
| 32                                | Urban | (59.6214, 36.2678)             | 1                 | $\overline{2}$    |
| 33                                | Urban | (59.5917, 36.2611)             |                   |                   |
| 34                                | Urban | (59.6739,36.2997)              | 1                 | $\overline{2}$    |
| 35                                | Urban | (59.5989, 36.2906)             | 1                 | $\overline{2}$    |
| 36                                | Urban | (59.6519, 36.1139)             |                   | $\boldsymbol{0}$  |
| 37                                | Urban | (59.5431, 36.2869)             | 1                 | 1                 |
|                                   |       |                                |                   |                   |
| 38                                | Urban | (59.4733, 36.3756)             | 1                 | 1                 |

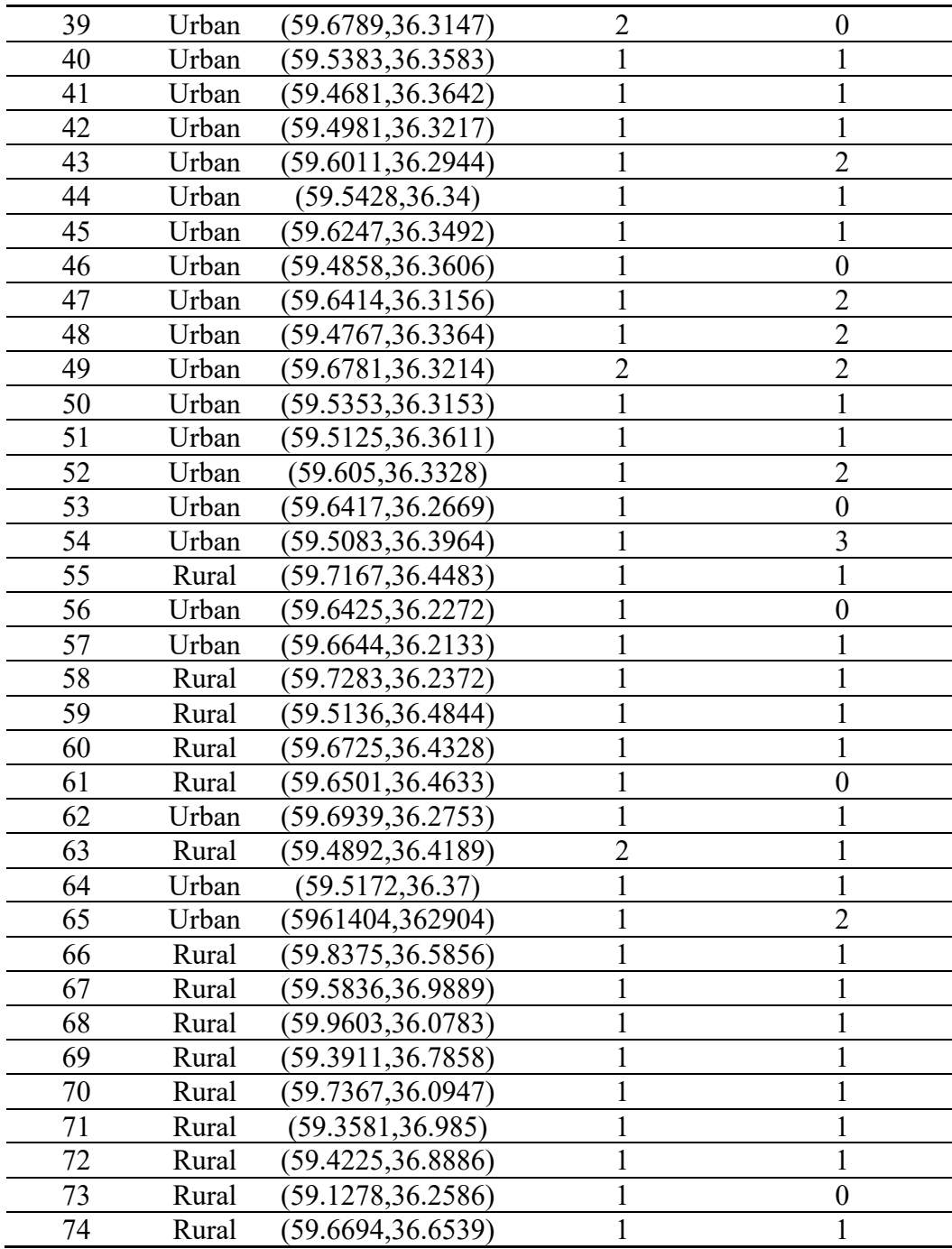